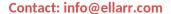

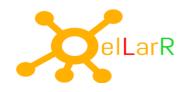

# **SQL Server Integration Services**

## **Introduction to Integration Services, BI and Data Warehousing**

Overview of Business Intelligence
Overview of Data Warehousing
Data Warehouse Design Overview
Designing Dimension Tables
Designing Fact Tables
Normalization vs Denormalization
Physical Design for a Data Warehouse
Defining SQL Server Integration Services
Exploring the need for migrating diverse data

## **Creating an ETL Solution with SSIS**

Introduction to ETL with SSIS Exploring Source Data Control Flow Tasks Control Flow Precedence Constraints Control Flow Containers

### **Implementing Data Flow**

Data Flow Sources and Destinations Basic Data Flow Transformations Advanced Data Flow Transformations Data Flow Path

#### **SSIS Tasks**

Configuring connection managers
Adding data flow tasks to packages
Reviewing progress with data viewers
Handling multiple files with FOREACH container
Grouping tasks using SEQUENCE Containers
Copying, moving and deleting files
Compressing Folder using Winrar/Winzip
Sending messages through mail

All the training sessions will be conducted with Practical Examples. Students' practice labs will be provided separately for hands on.

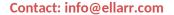

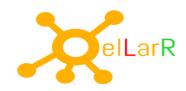

Separating Data with the Conditional Split Transform Altering Rows with the OLE DB Command Transform Handling Bad Data with the Fuzzy Lookup

## **Dataflow performance Features**

Adjust the Sizing of Buffers
Configure the Package for Parallel Execution
Specify the locations for temporary storage of buffer data
Define the default size of the buffer that the task uses
Indicate whether the Data Flow task runs in optimized mode
How to create and use Temp tables in SSIS
Fast Load Options in OLE DB Connections
Commit Size, Rows Per Batch Calculations
Table Locks in ETL
Relevance of dropping Indexes in Fast Loads
Relevance of Simple recovery and Bulk Logged Recovery Mode in Fast Loads

## **Building expressions**

Making properties dynamic with variables Utilizing expressions in loop iterations

#### **Transforming with the Data Flow Task**

Converting and calculating columns
Transforming with Character Map
Merge, Union, Conditional Split
Multicasting and converting data
Aggregate, sort, audit and look up data
Importing and exporting BLOB data
Redirecting error rows
Pivot Tables

## Performing database operations

Executing a SQL task Bulk inserting data from text files

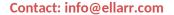

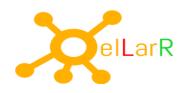

## **Error Handling, Logging, Checkpoints and Transactions**

Implementing Logging
Handling Events
Defining success, failure, completion and expression precedence constraints
Debugging a Package
Breakpoints
Watch Window
Data Viewer
Implementing Error Output
Implementing Checkpoint to restart package from failure
Implementing Transactions

#### Common ETL scenario

Extracting Modified Data using Datetime column Extracting Modified Data using CDC Loading data using Slowly Changing Dimension Loading Using the CDC Components in SSIS Incremental Loading using Merge Statement

## **Enforcing Data Quality**

Introduction to Data Quality
Using Data Quality Services to Cleanse Data
Using Data Quality Services to Deduplicate Data

## **SSIS Project Deployments**

Working in the project deployment mode Deploying packages to the SSISDB Running packages from SQL Server Package parameters Scheduling the Package Level of package loggings